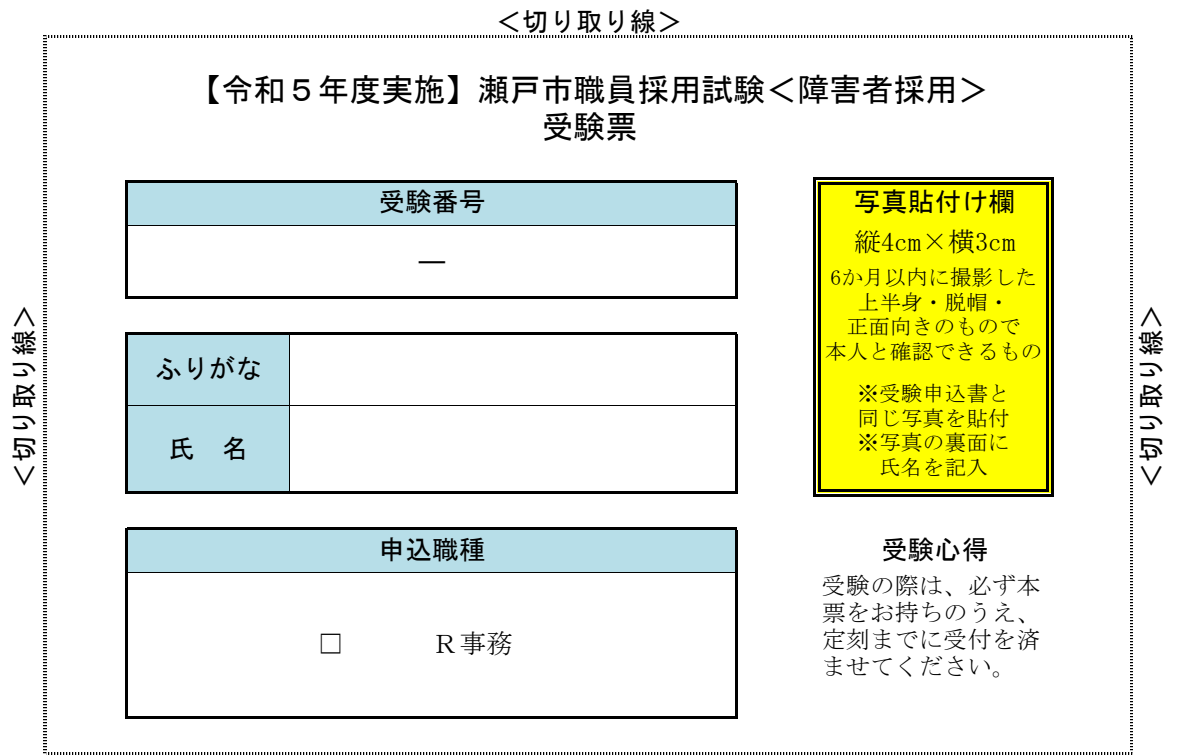

<切り取り線>

- ① 受験番号欄に、市ホームページにて公表された受験番号を記入してください。 ※ 受験番号は令和5年5月12日(金)午後5時頃に公表予定です。
- ② 氏名欄及びふりがな欄を記入してください。
- ③ 申込職種にチェック(☑)をしてください。
- ④ 写真貼付け欄に、受験申込書と同じ写真を貼付してください。 ※ 写真の裏面に氏名を記入してください。
- ⑤ 切り取り線に沿ってはさみ等で切り離してください。
- ⑥ 受験の際は、必ず本票をお持ちのうえ、定刻までに受付を済ませてください。

<sup>~</sup> 受験票の作成について ~